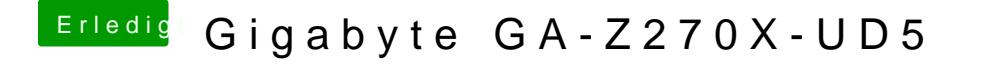

Beitrag von Applementalist vom 7. Januar 2018, 20:20

was muss ich weglassen damit die NVM raus kommt ?